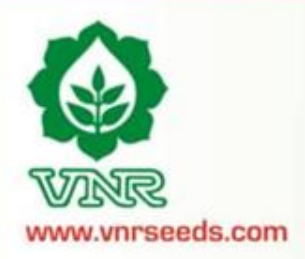

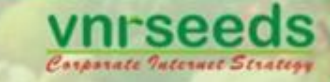

# **Performance Management System Assessment Year 2014-15**

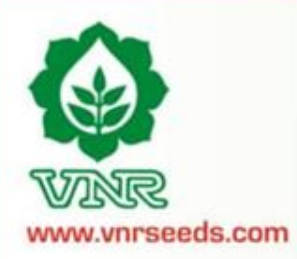

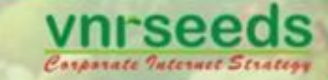

#### **Definition**

**Performance Appraisal** is the process of obtaining, analyzing and recording information about the relative worth of an employee. The focus of the performance appraisal is **measuring and improving** the actual performance of the employee and also the future potential of the employee.

## **Objective / Purpose of Appraisal**

- It reviews each **individual's performance** against objectives and standards for the past assessment year.
- It is essential for **career and succession planning**  for individuals, crucial jobs, and for the organization as a whole.
- It is important for **Employee motivation**, attitude and behaviour development, communicating and aligning individual and organizational aims, and fostering positive relationships between management and Employees.
- 2 It provides a formal, recorded, regular review of an individual's performance, and a plan for **future**

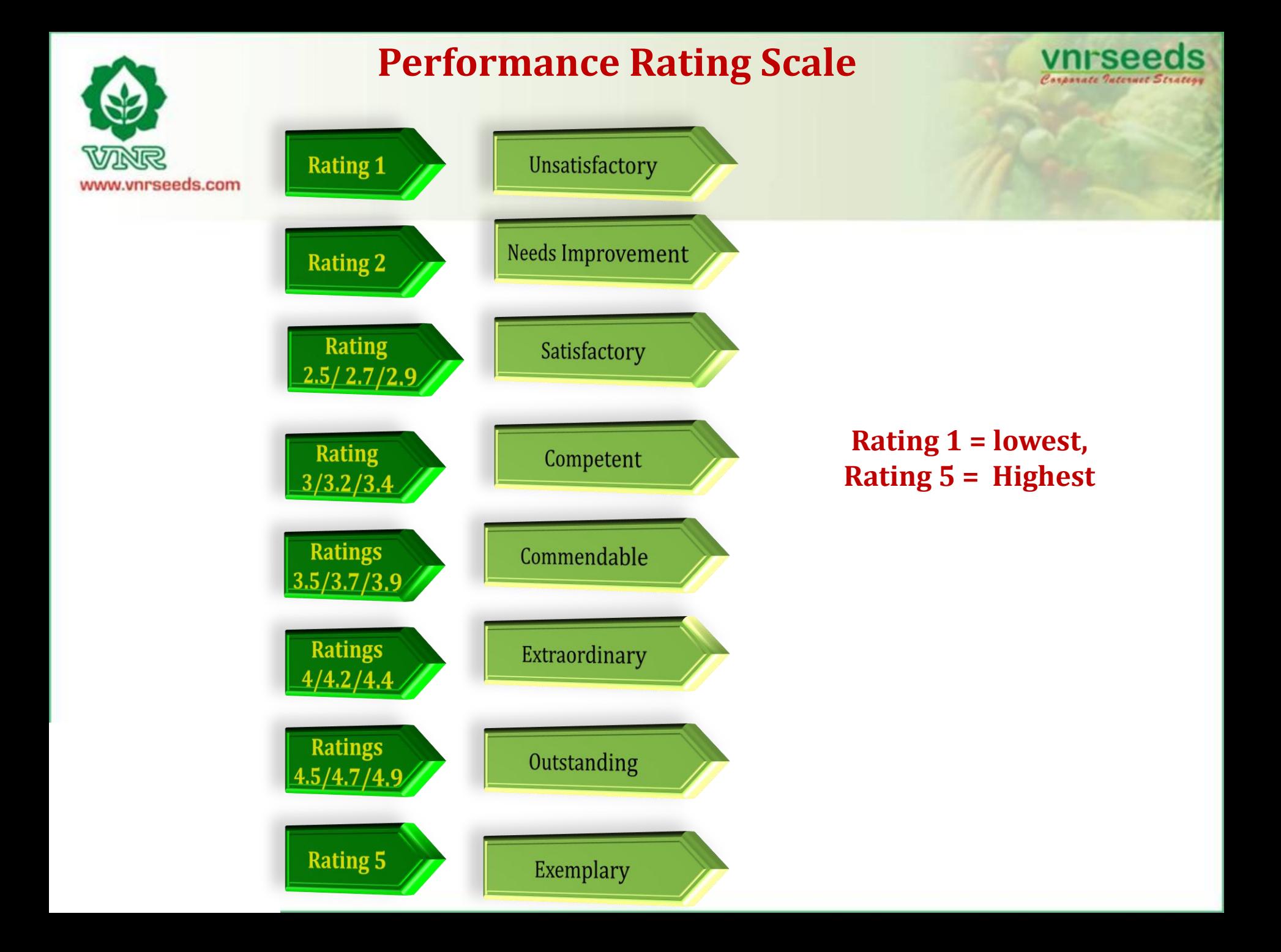

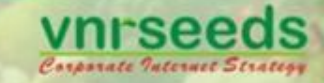

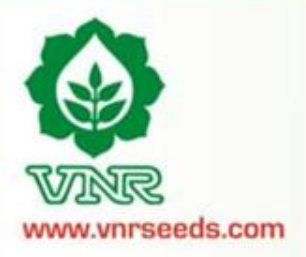

#### **PMS Score Mapping to Rating Scale**

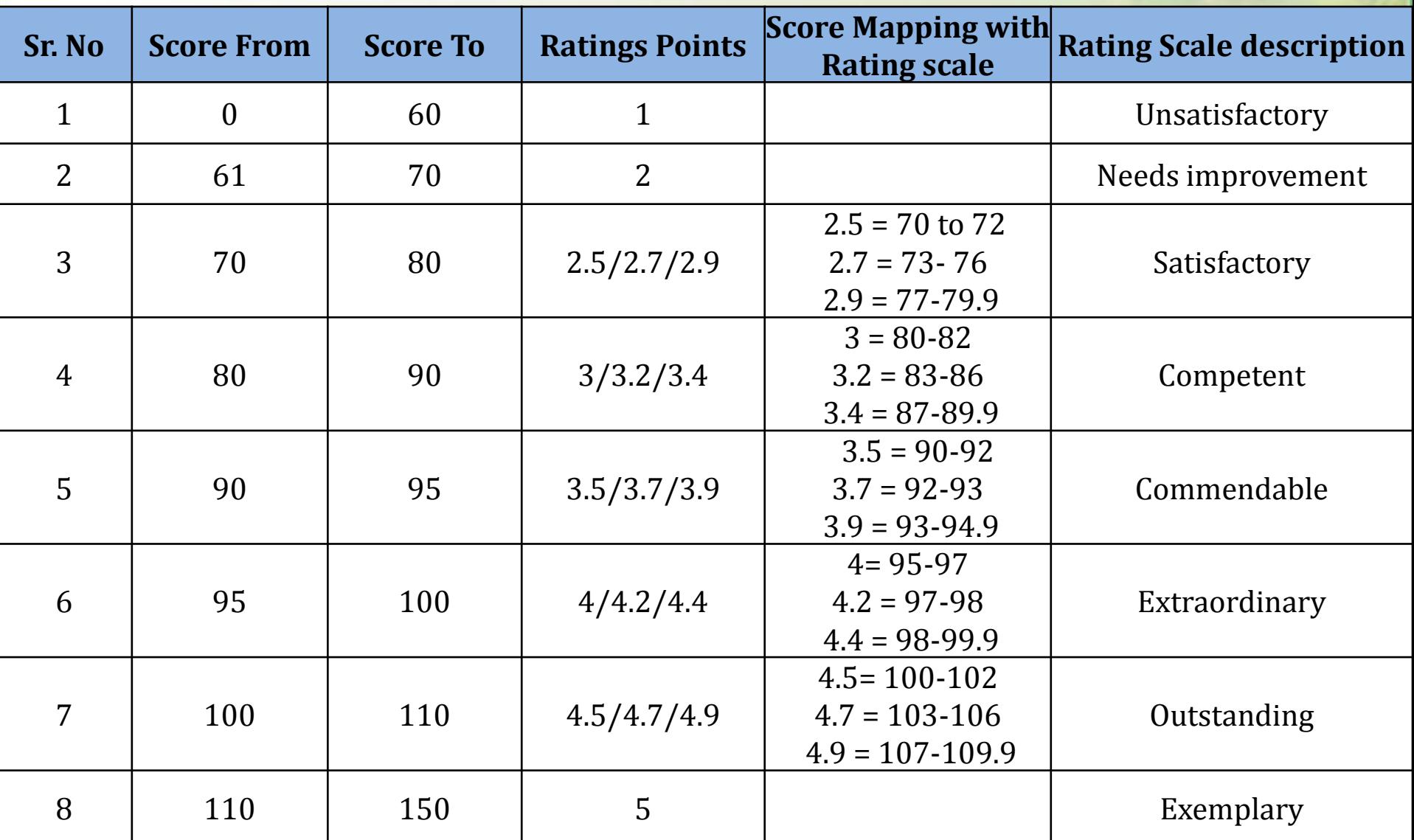

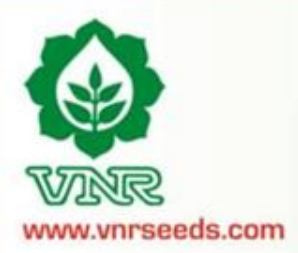

### **Steps of appraisal process**

**2**

**3**

**1**

**Appraisee : An individual who is assessed as part of the performance cycle** 

**Appraiser : Individual who helps plans performance and assesses the performance of one or more appraisees that report to him/her**

> **Reviewer : individual who is responsible for addressing escalated issues pertaining to the system implementation.**

> > **HOD : The head of the function who is responsible for bringing strategic changes , recognising performances and rewarding them 4**

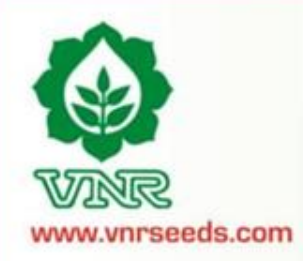

### **Salient features of PMS 2013-14**

All those who are confirmed till  $30<sup>th</sup>$  September (DOJ: Before  $31<sup>st</sup>$  March) shall be covered in this

appraisal cycle.

- Those team members who have joined before 31st March '15 but not completed one year with the organization as on  $30<sup>th</sup>$  September 2015, will receive the increment on pro-rate basis as per the no. of months completed as on 30<sup>th</sup> Sept 15.

-Those team members who have joined after 31st March' 15 shall be covered in the next appraisal cycle, shall receive the increment in next cycle on pro-rata basis for the additional months served in this cycle. - Those team members joined between  $1<sup>st</sup>$  April 2014 and 30<sup>th</sup> Sept 2014 and were not covered during last appraisal cycle would be getting increment in this cycle on pro-rata basis for the additional months served during last appraisal period.

Online PMS : Appraisals through PMS software.

KRAs already entered, Modification in KRAs is not allowed.

Only Achievement/ Assessment details in figures to be entered.

Deadlines as per the system entered dates. "To be strictly adhered".

FEEDBACK SHARING IS ESSENTIAL .

"Needs Improvement" Rating will lead to employees being put on a Performance implementation Plan .

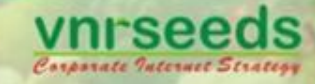

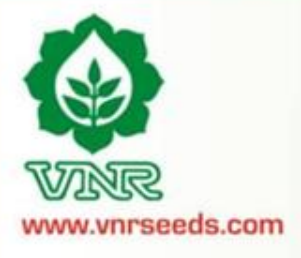

### **Online features of PMS**

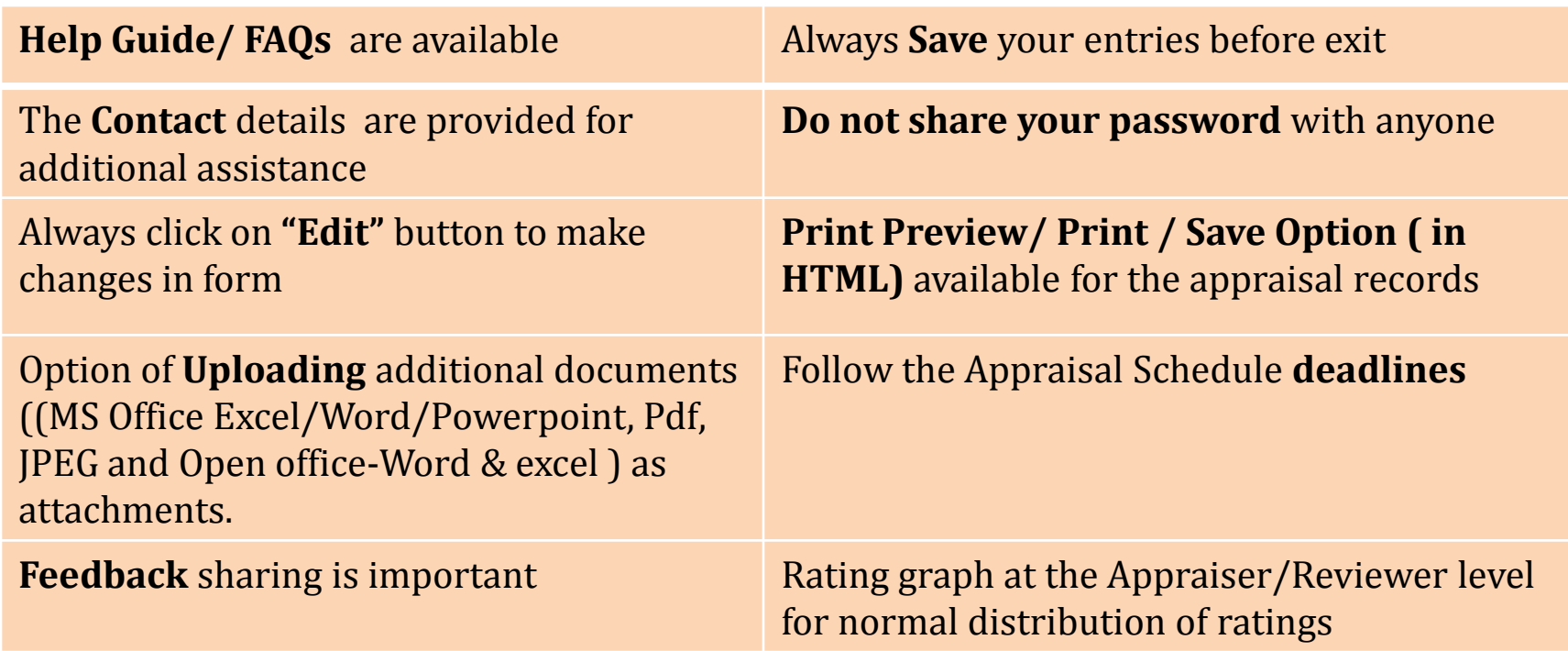

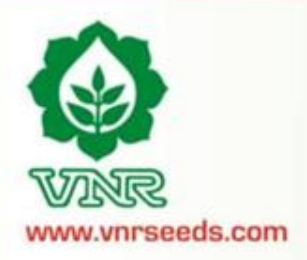

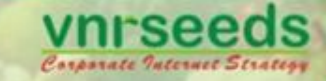

## APPRAISEE

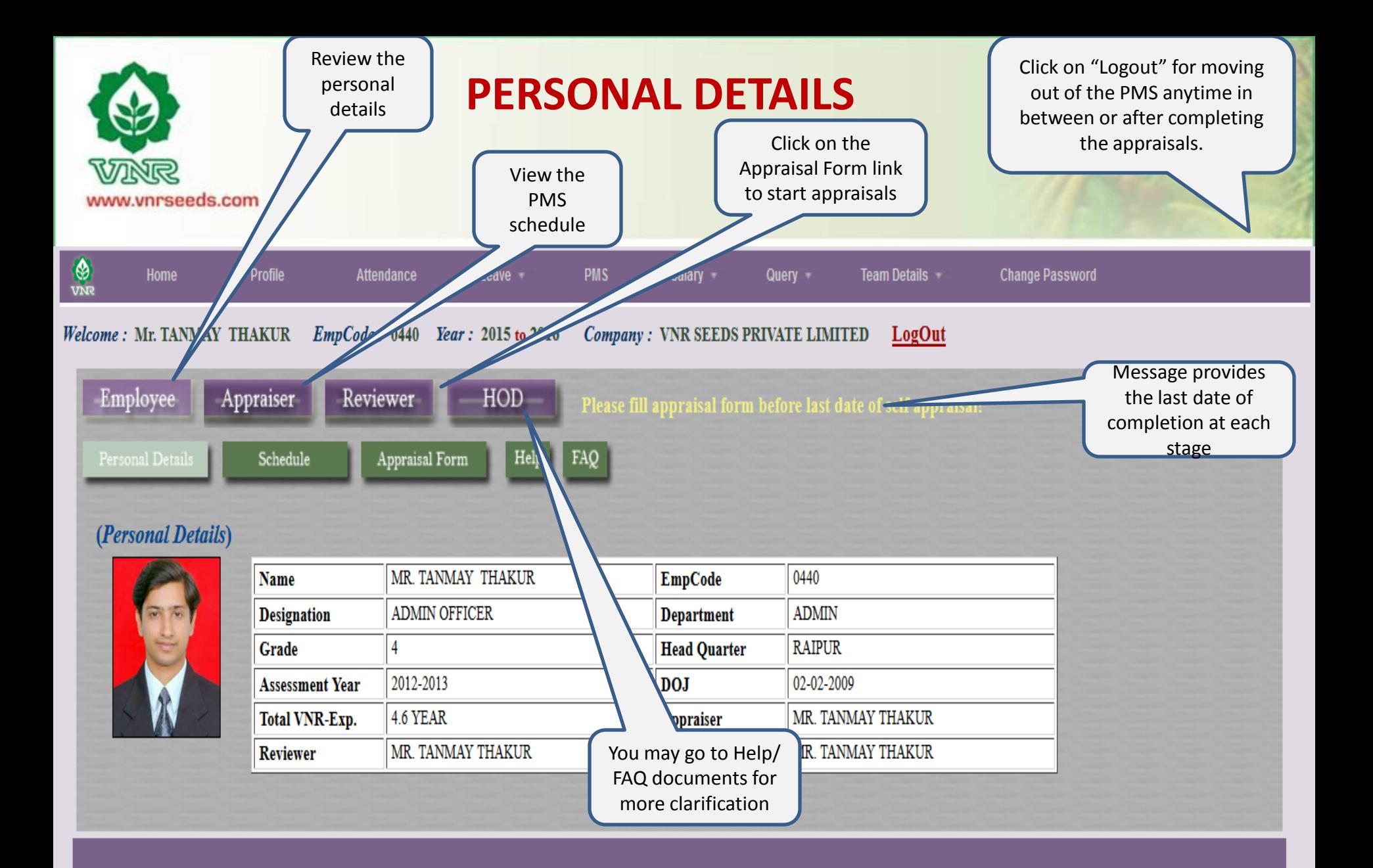

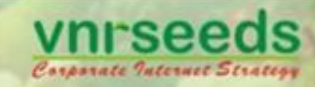

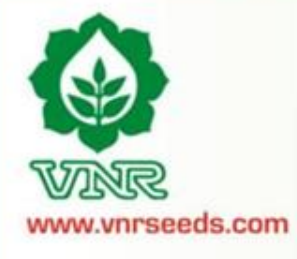

### **PMS SCHEDULE**

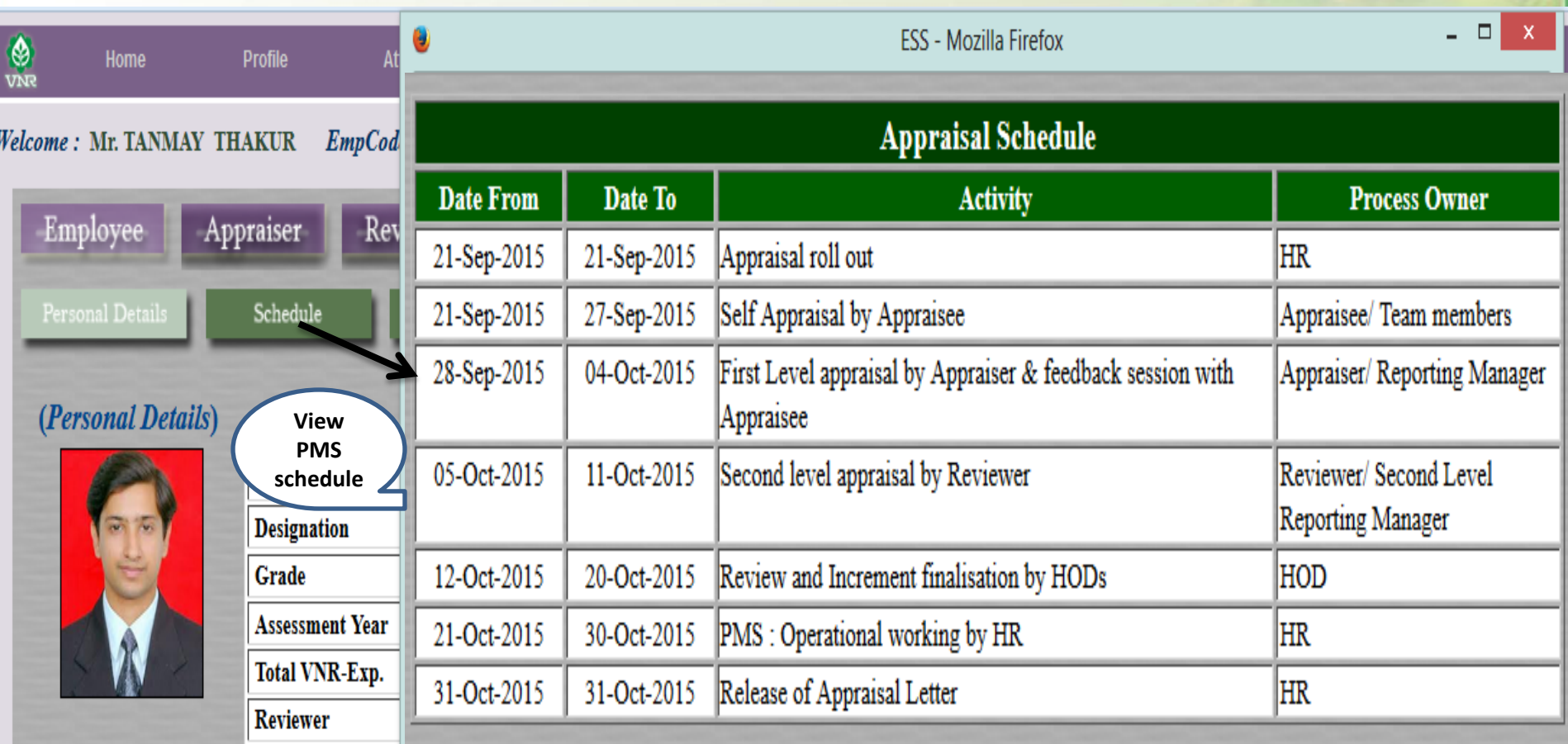

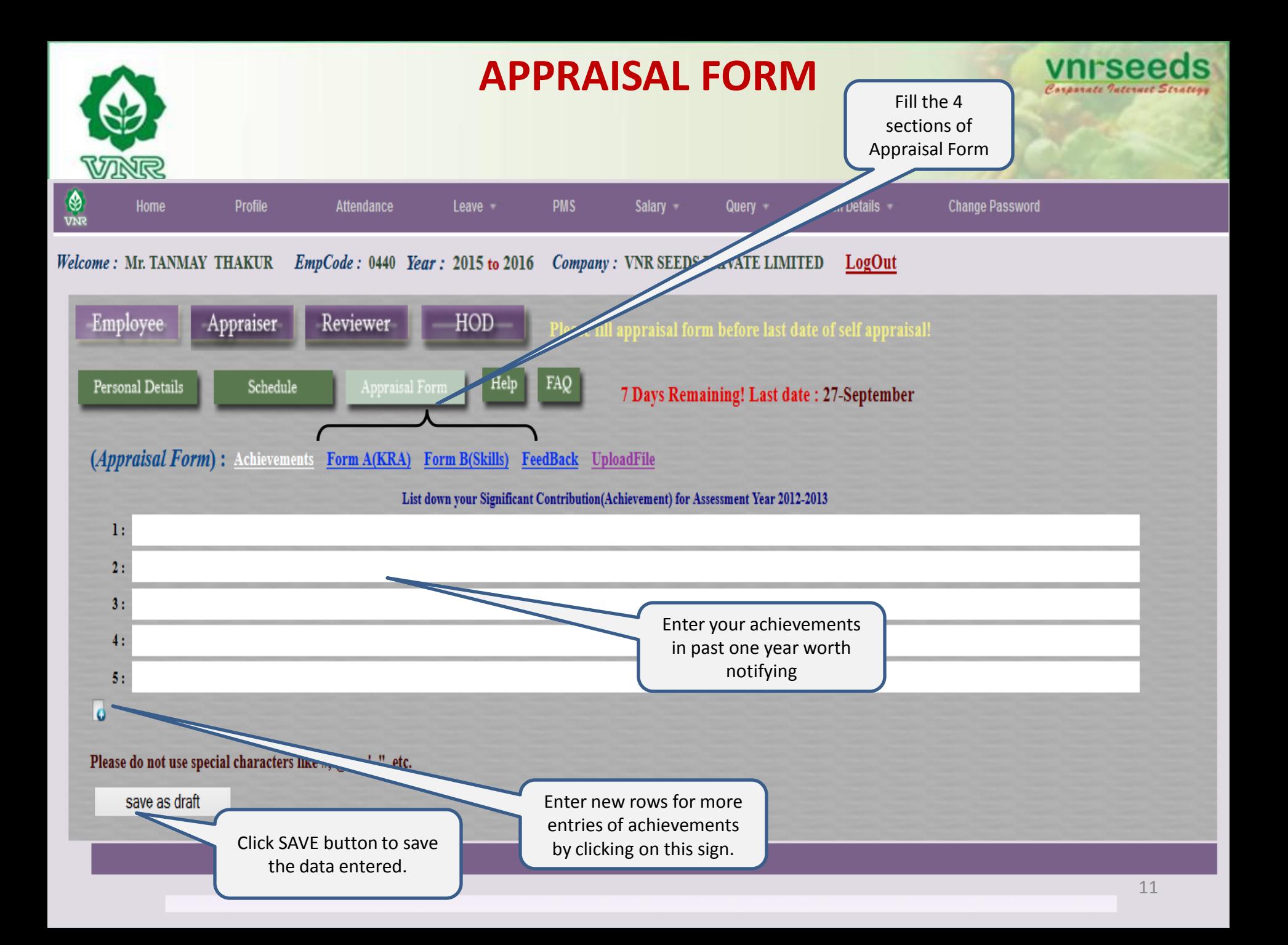

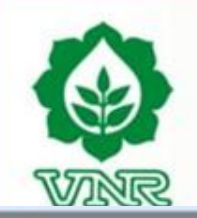

## **ACHIEVEMENTS SECTION**

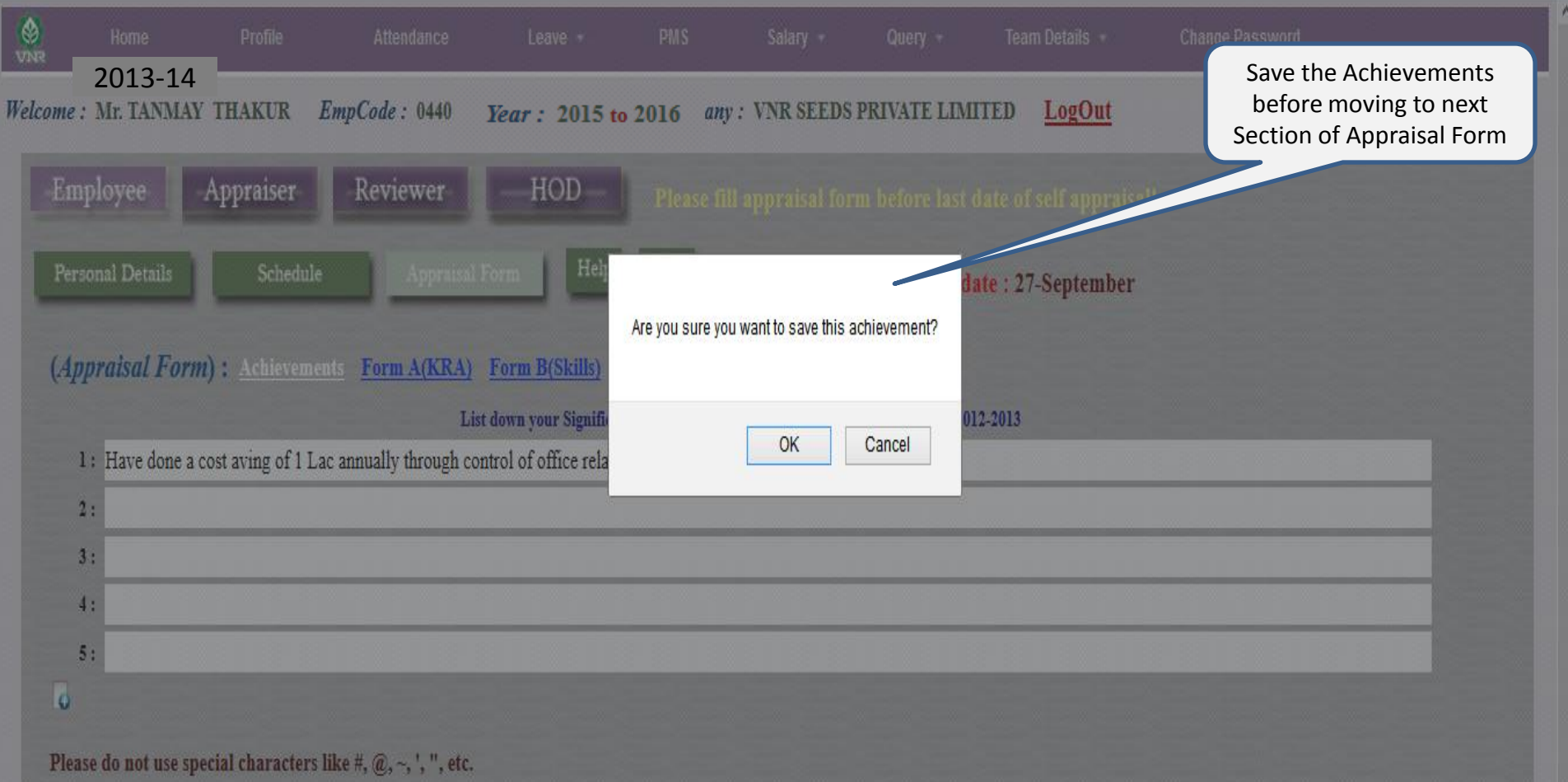

save as draft

vnrseeds Carporate Internet Strates

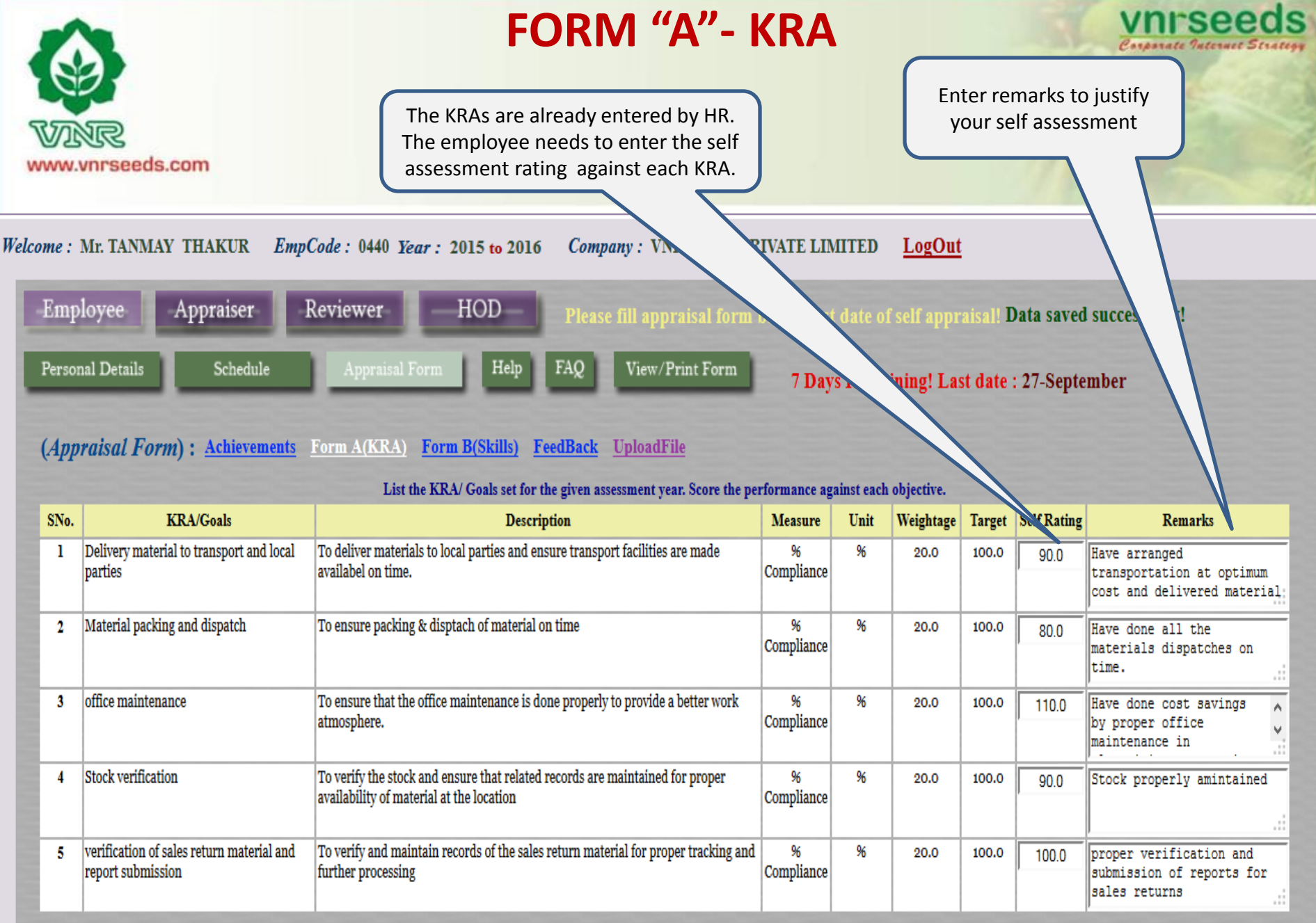

## **FORM "A"- KRA**

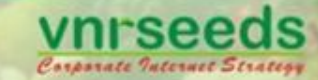

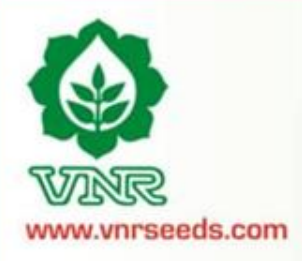

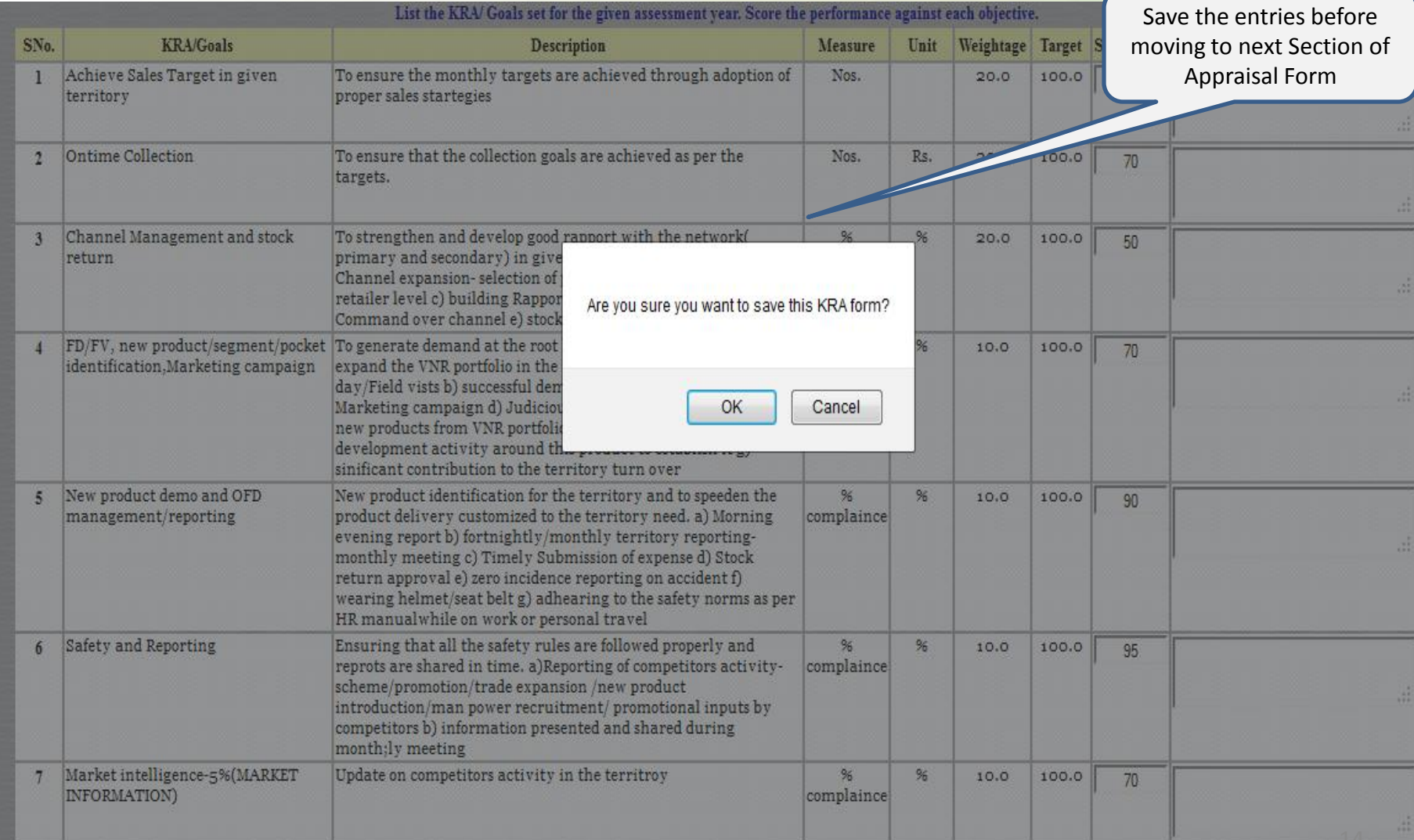

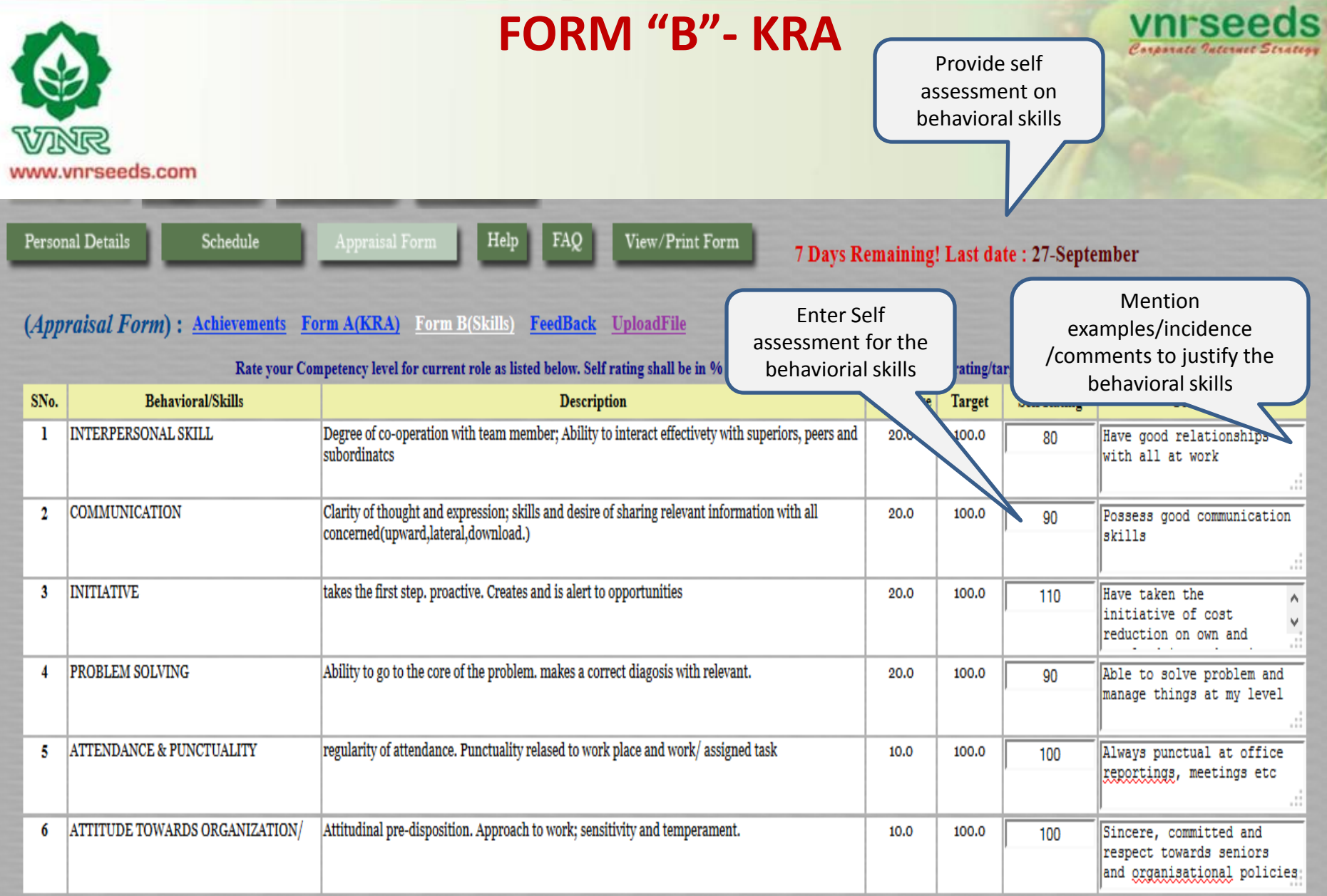

#### Please do not use special characters like #, @, ~, ', ", etc.

save as draft

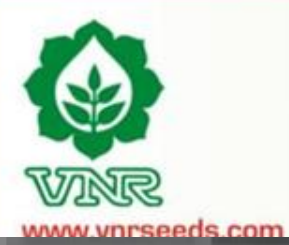

## **FORM "B"- KRA**

vnrseeds Corporate Internet Strategy

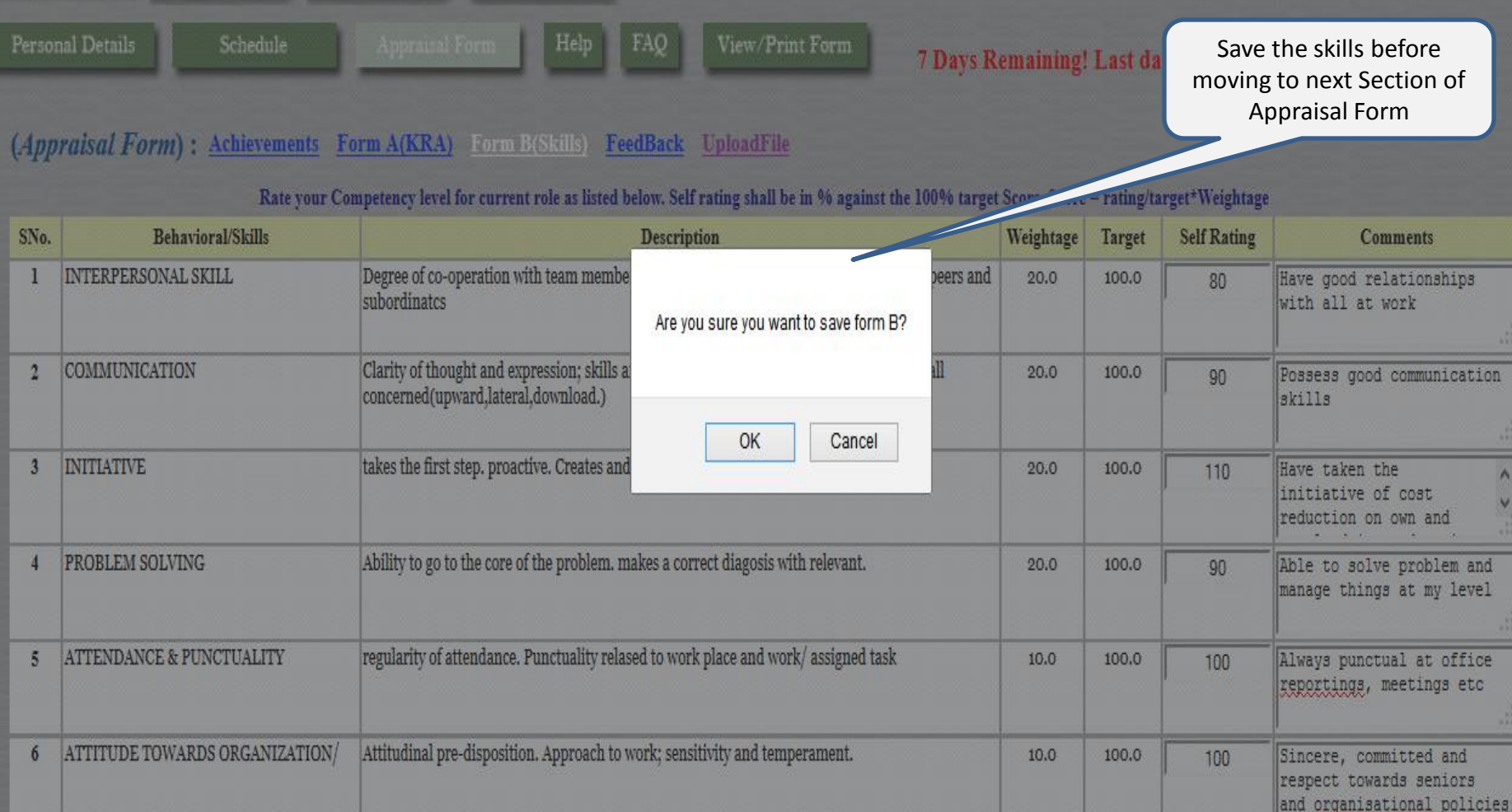

#### Please do not use special characters like #, @, ~, ', ", etc.

save as draft

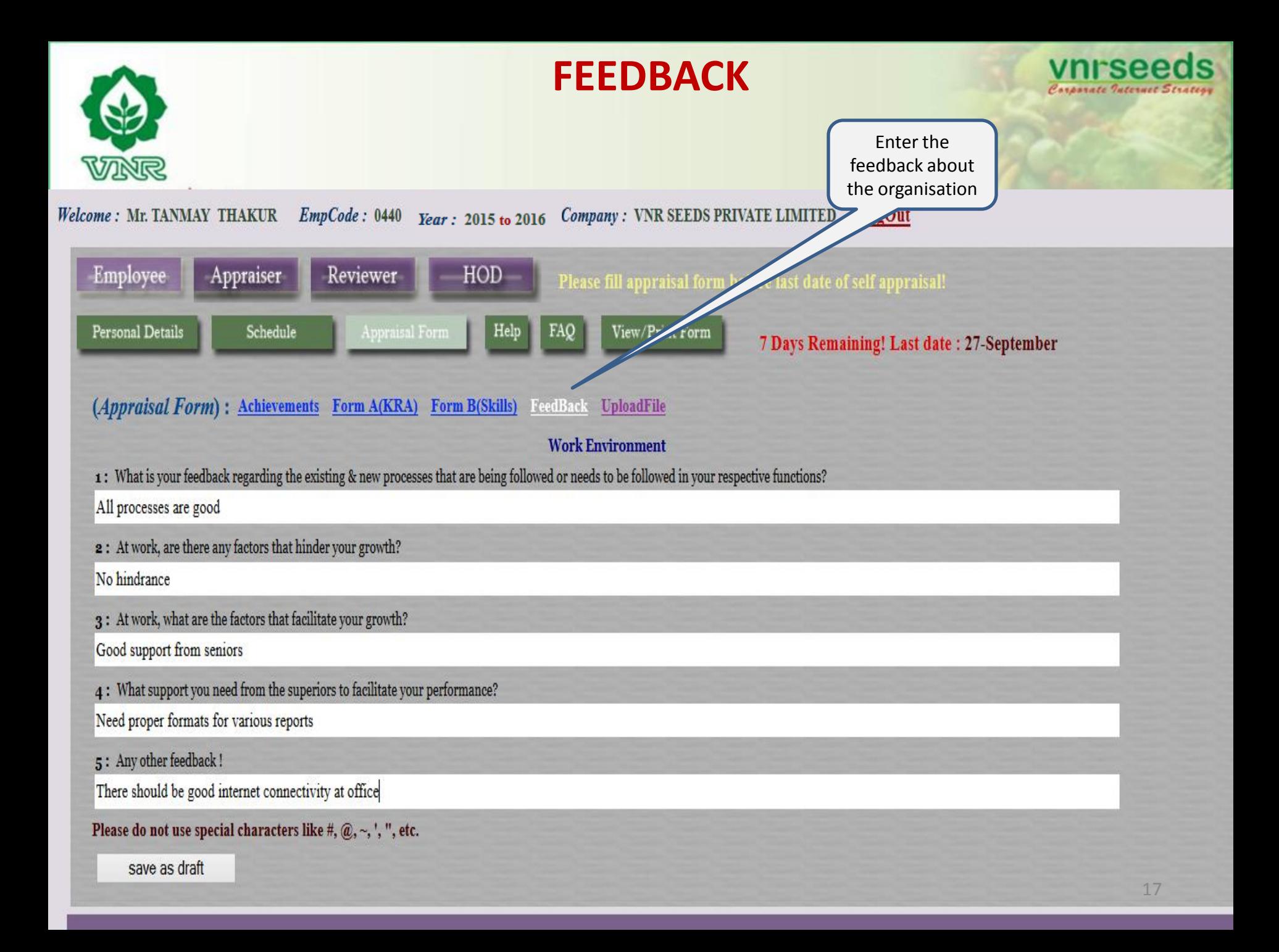

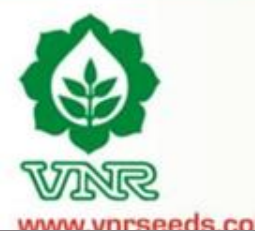

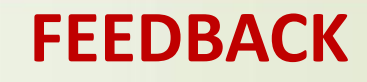

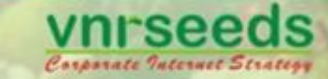

inrseeds com

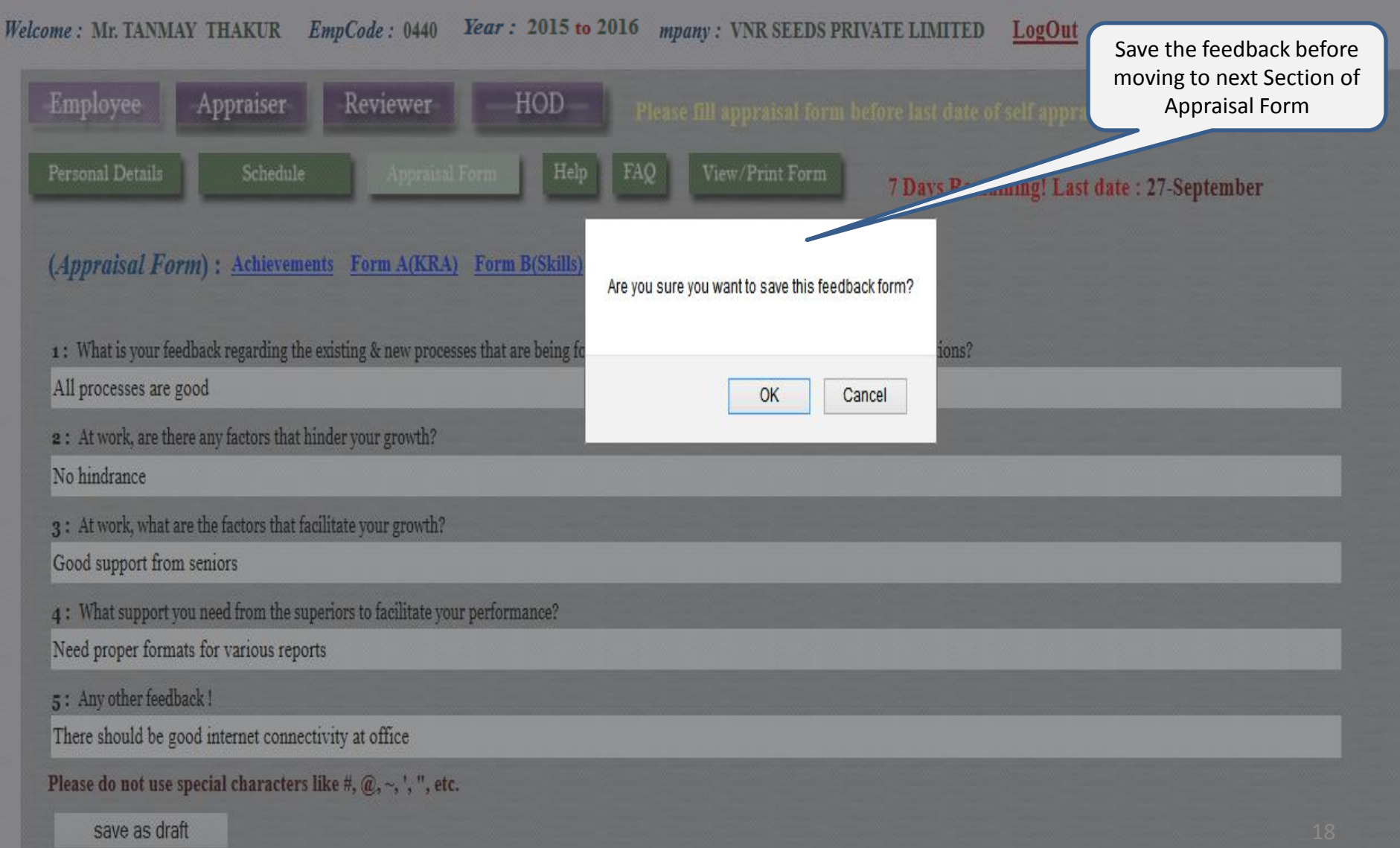

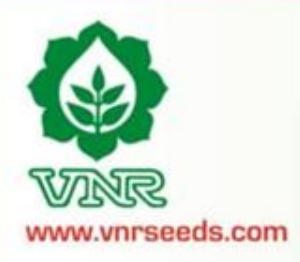

**FEEDBACK**

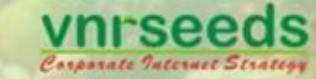

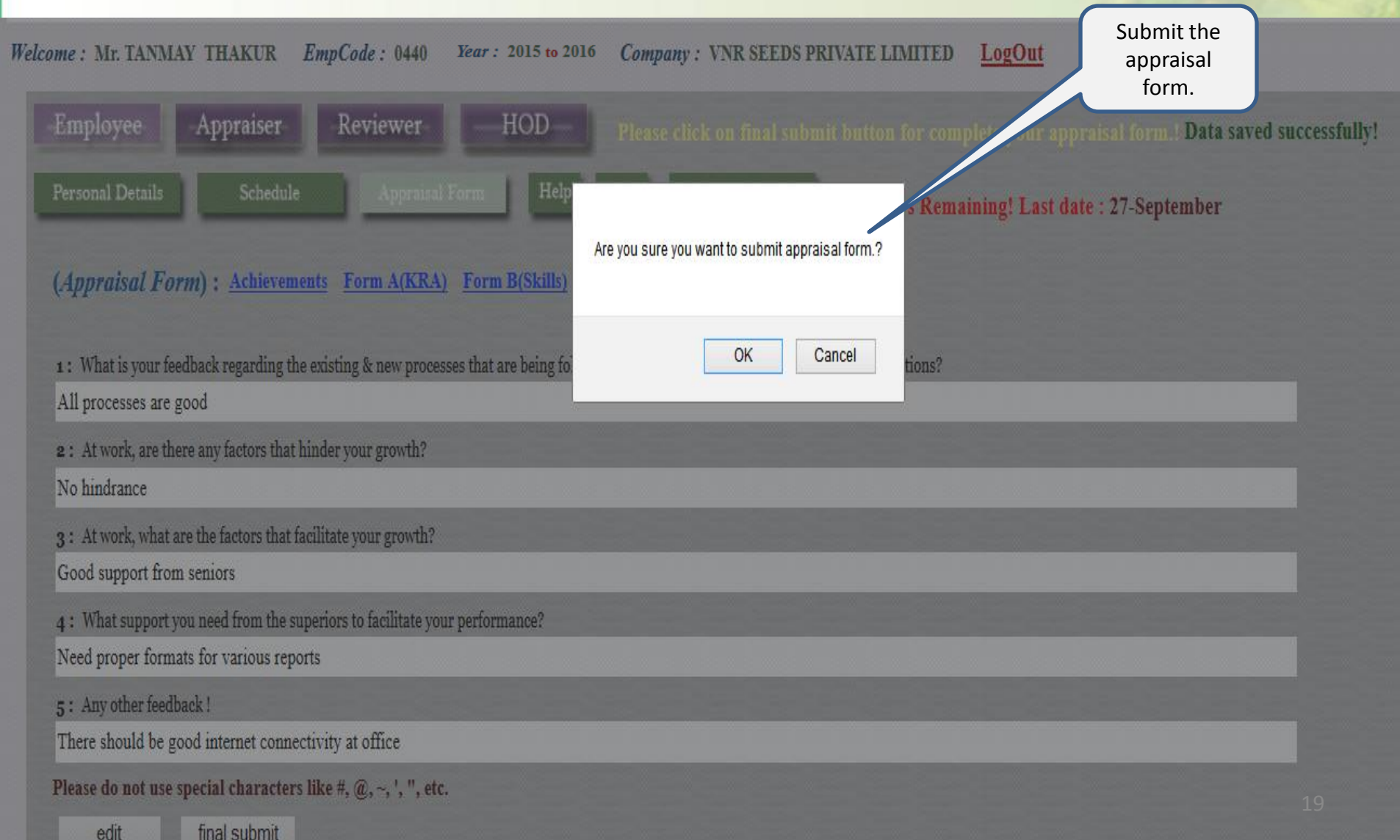

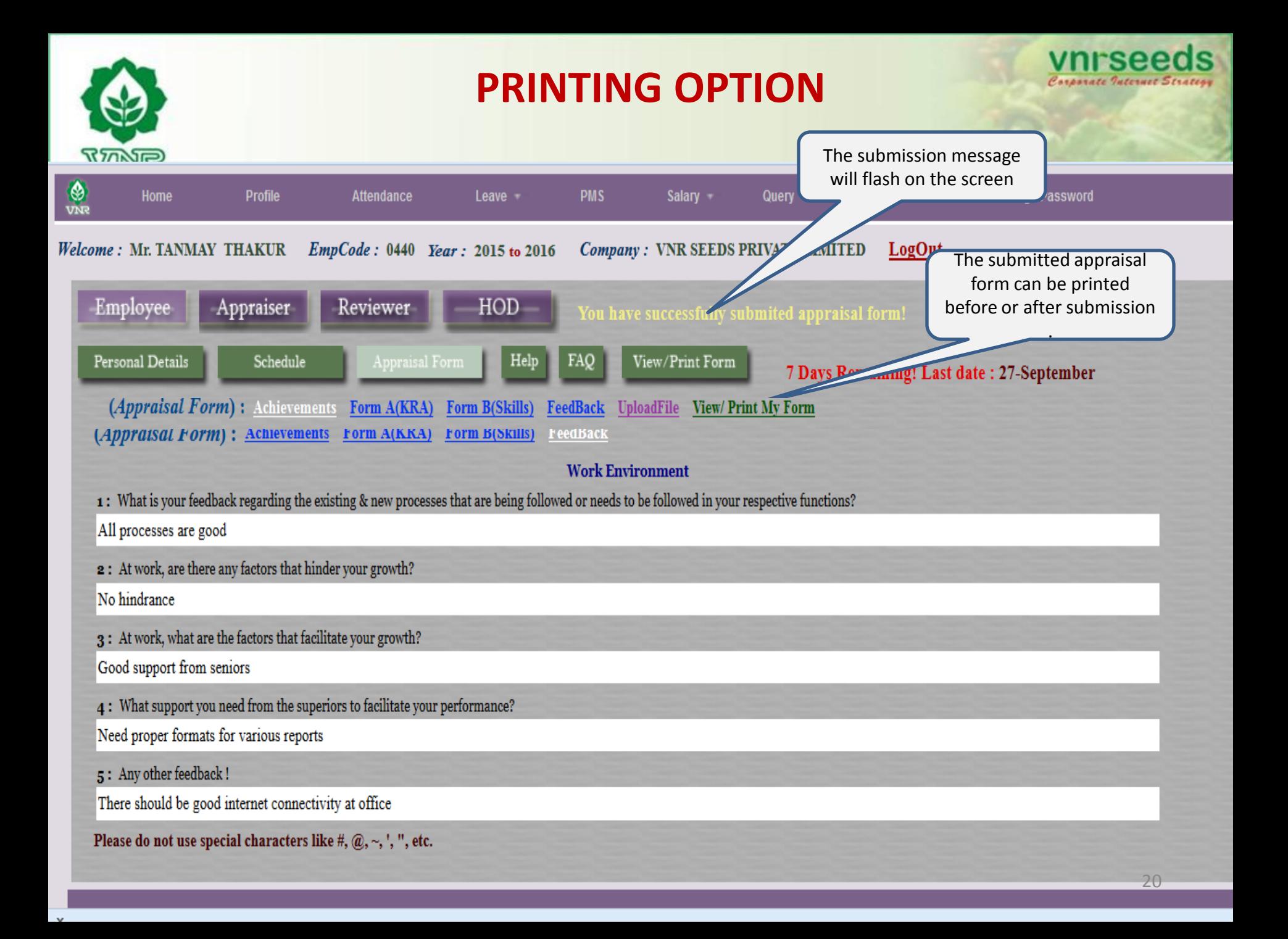

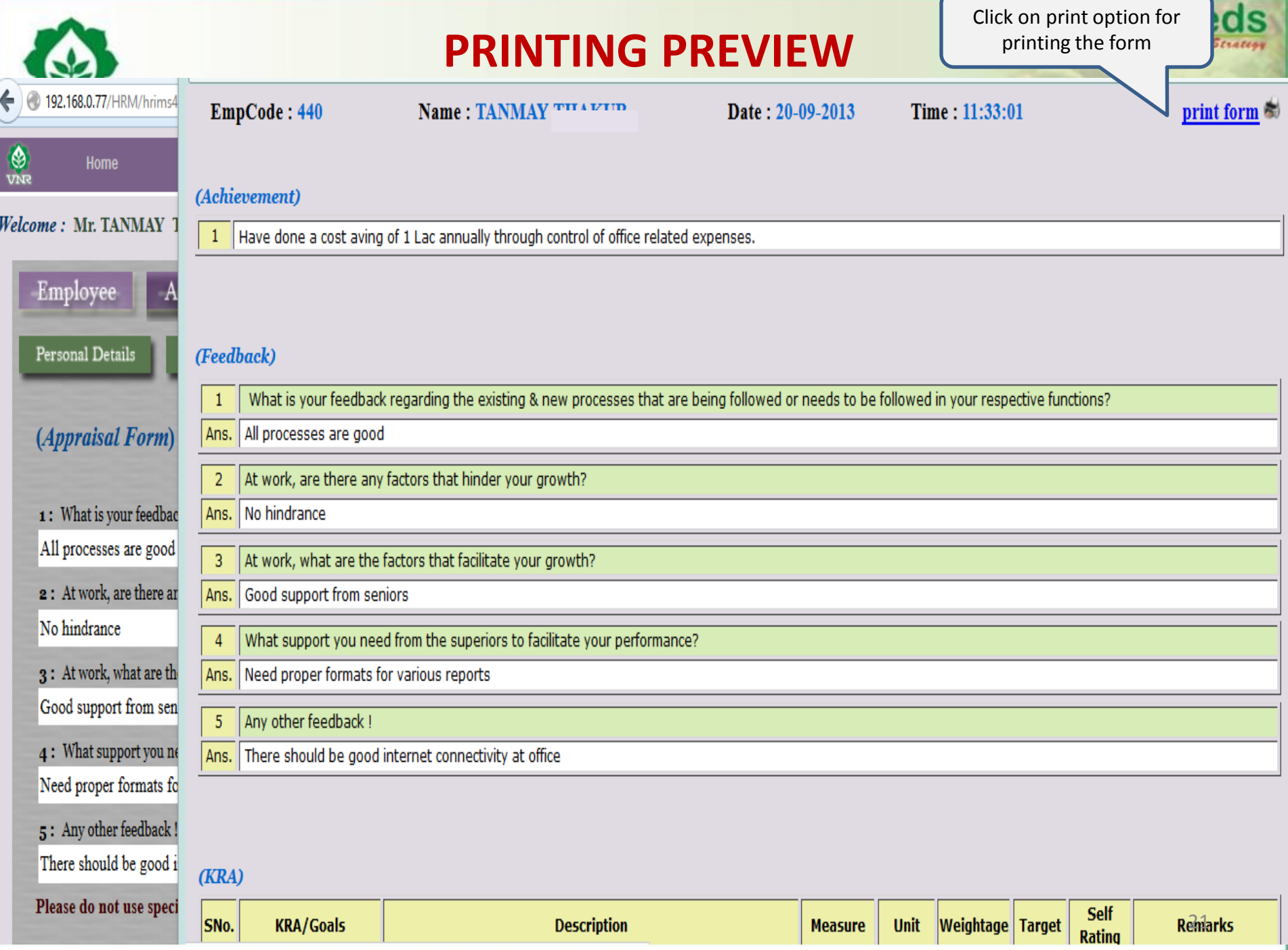

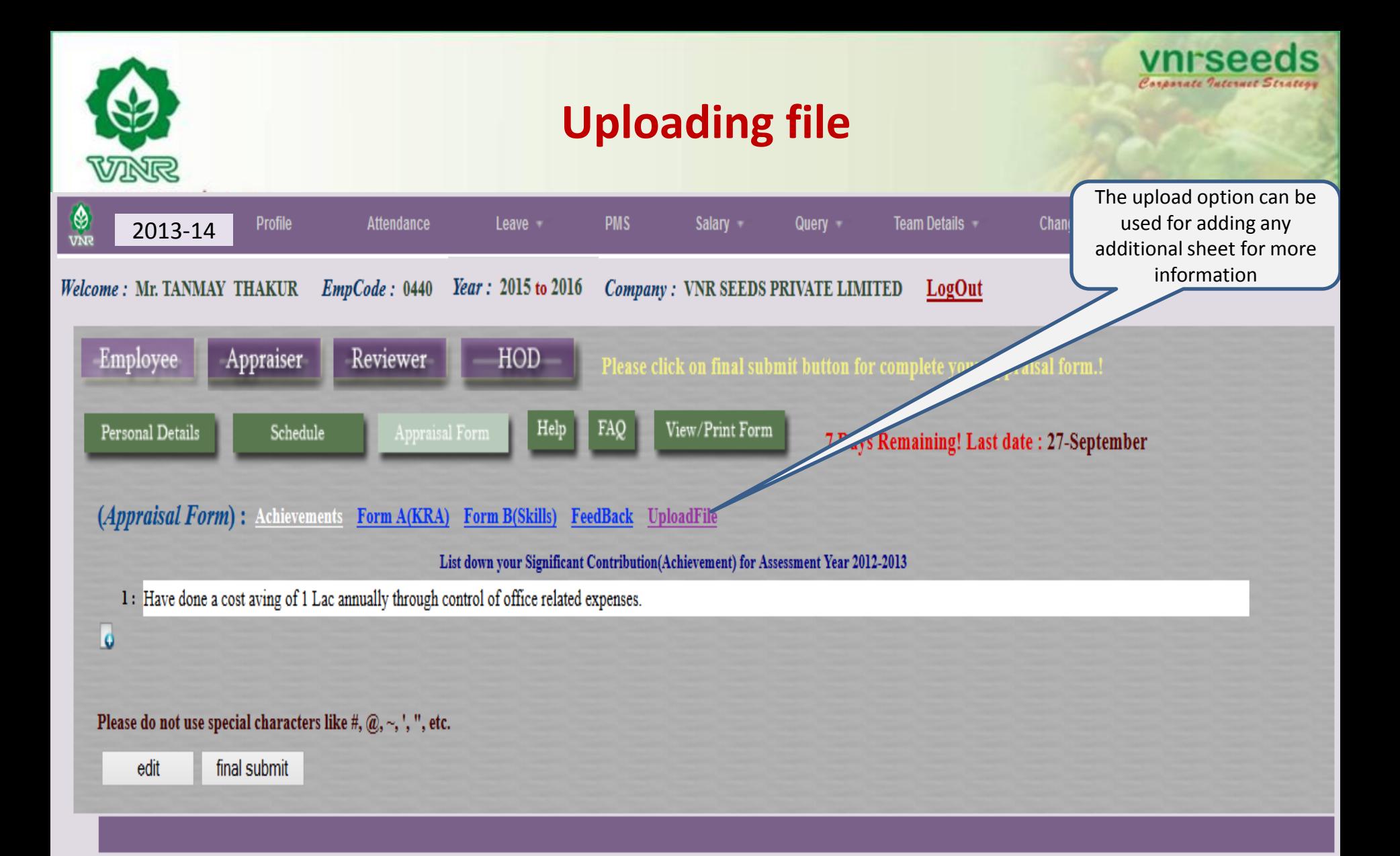

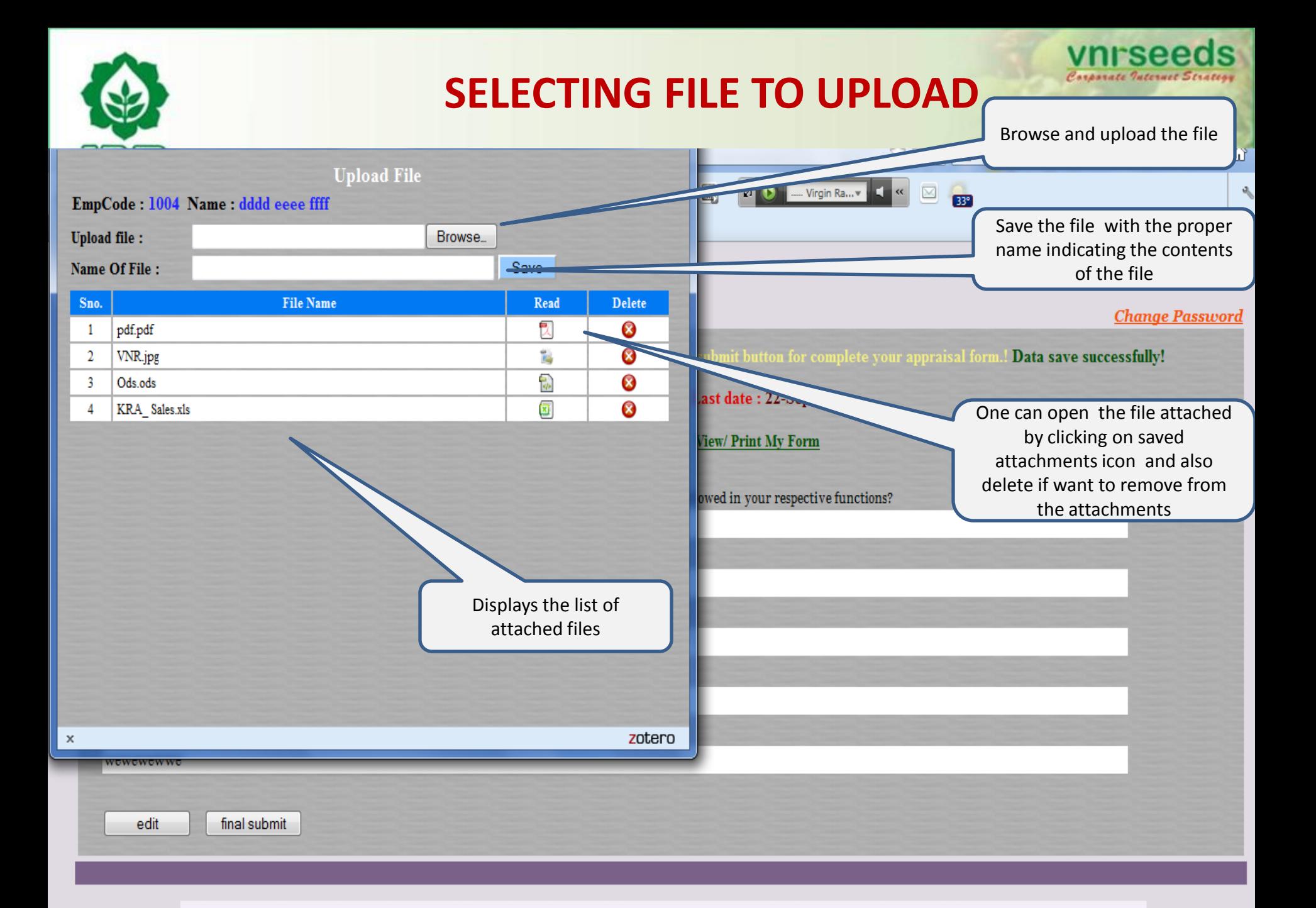

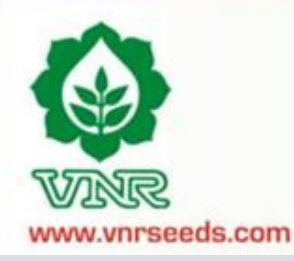

## **FORM SUBMITTED**

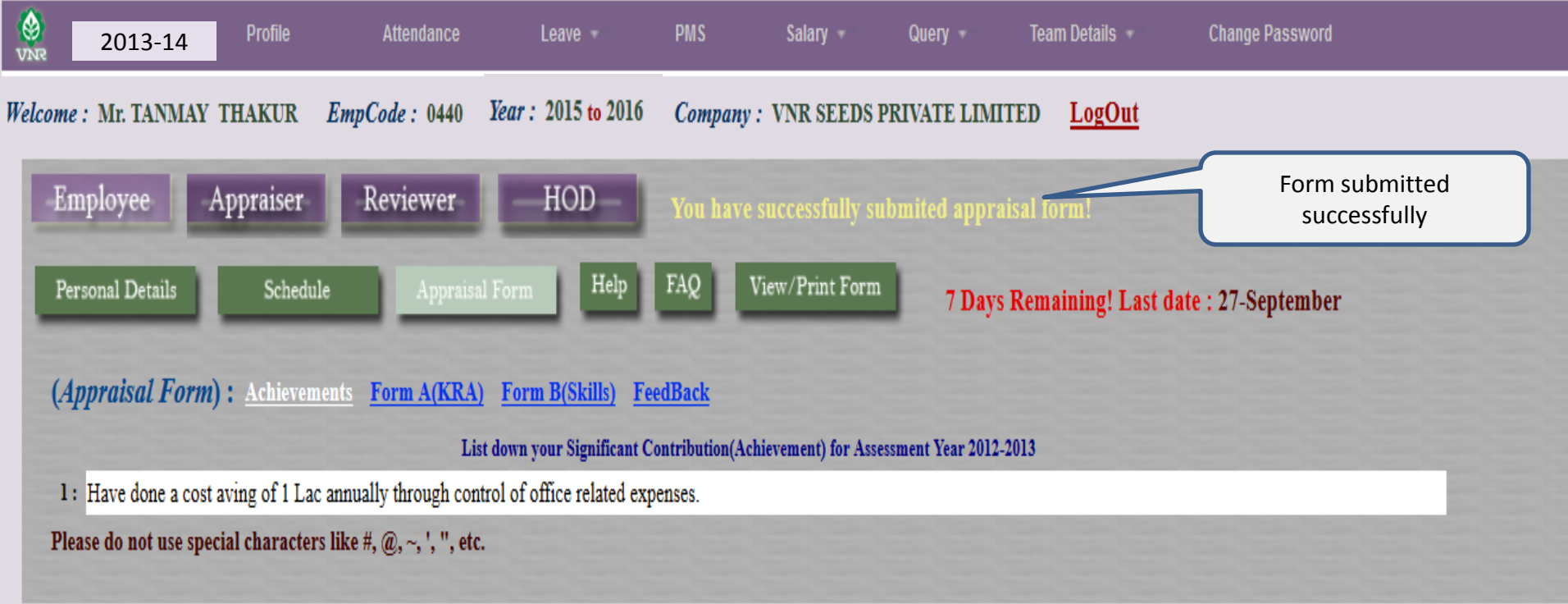

![](_page_24_Picture_0.jpeg)

![](_page_24_Picture_1.jpeg)

# APPRAISER/ **MANAGER LOGIN**

![](_page_25_Picture_31.jpeg)

L

![](_page_26_Picture_0.jpeg)

## **TEAM DETAILS**

![](_page_26_Picture_22.jpeg)

![](_page_27_Figure_0.jpeg)

![](_page_28_Picture_16.jpeg)

![](_page_29_Picture_0.jpeg)

Grade:

Justification:

 $4 \nabla$ 

 $\overline{a}$ 

![](_page_30_Picture_0.jpeg)

![](_page_31_Picture_22.jpeg)

![](_page_32_Figure_0.jpeg)

![](_page_33_Picture_17.jpeg)

![](_page_34_Picture_0.jpeg)

![](_page_34_Picture_1.jpeg)

## **REVIEWER/** MANAGER LOGIN

![](_page_35_Picture_22.jpeg)

![](_page_36_Picture_0.jpeg)

![](_page_37_Figure_0.jpeg)

![](_page_38_Picture_0.jpeg)

**Admin Officer Decimation Admin Officer** Admin Officer Grade  $\sqrt{4}$  $\overline{a}$  $\overline{4}$ 

**Justification** (Appraiser): **Justification (Reviewer):**   $(KRA)$ 

Reviewer KRA score

![](_page_39_Picture_42.jpeg)

![](_page_40_Picture_19.jpeg)

![](_page_41_Picture_0.jpeg)

### **REVIEWER SCORE Reviewer can vary the**

vnrseeds Corporate Internet Strategy

W

appraiser score upto +/- 10.

![](_page_41_Picture_30.jpeg)

Copyright © VNR Seeds Pvt Ltd. All rights reserved. Designed by VNR Seeds Pvt Ltd.

![](_page_42_Picture_0.jpeg)

## **FORM SUBMISSION**

![](_page_42_Picture_2.jpeg)

Submit the record

![](_page_42_Picture_17.jpeg)

Copyright © VNR Seeds Pvt Ltd. All rights reserved. Designed by VNR Seeds Pvt Ltd.

#### (Achievement)

<sup>1</sup> Have done a cost aving of 1 Lac annually through control of office related expenses.

#### (Feedback)

- 1 What is your feedback regarding the existing & new processes that are being followed or needs to be followed in your respective functions? Ans. All processes are good
- 2 At work, are there any factors that hinder your growth?
- Ans. No hindrance
- 3 At work, what are the factors that facilitate your growth?
- Ans. Good support from seniors
- 4 What support you need from the superiors to facilitate your performance?
- Ans. Need proper formats for various reports
- 5 Any other feedback !
- Ans. There should be good internet connectivity at office

#### $(KRA)$

![](_page_43_Picture_66.jpeg)

**Reviewer KRA Score: 100.00** 

zote

#### (Skill/Behavioral)

![](_page_43_Picture_67.jpeg)

![](_page_43_Picture_18.jpeg)

![](_page_43_Picture_19.jpeg)

Submitted record to HOD

![](_page_44_Picture_0.jpeg)

![](_page_44_Picture_1.jpeg)

#### (Calculation of PMS score)

![](_page_44_Picture_57.jpeg)

#### (Appraiser: Training Requirements)

a) Soft Skills Training[Based on Behavioral parameter]

**Communication** skills

#### b) Technical Training[Job related]

Logistics training

#### (Reviewer: Training Requirements)

a) Soft Skills Training[Based on Behavioral parameter]

Negotiation skills

b) Technical Training[Job related]

(Appraiser Remark)

Good asset for organisation

(Reviewer Remark)

Good asset

Submitted record to HOD

![](_page_45_Picture_0.jpeg)

![](_page_45_Picture_1.jpeg)

J.

#### **HOD/Management LEVEL APPRAISAL**

- HOD shall evaluate the appraisals of the complete department
- The PMS scores gets mapped to rating scale
- The promotion recommendations are reviewed & finalised
- The increments are finalised

#### **HR PROCESSING**

- HR Processes the increment/ promotion details
- Works out the salary restructuring
- Letter issuance on 31<sup>st</sup> October 2014
- PMS feedback is consolidated and sent with other PMS reports to management
- 46 • Necessary organisational policy/ procedure/process changes are implemented based on feedback.

![](_page_46_Picture_0.jpeg)

"*Measurement is the first step that leads to control and eventually to improvement. If you can't measure something, you can't understand it. If you can't understand it, you can't control it. If you can't control it, you can't improve it*.

- H. James Harrington